# **dsplab Documentation**

*Release 0.39.0*

**Aleksandr Popov, Kirill Butin**

**Jan 27, 2021**

# **Contents**

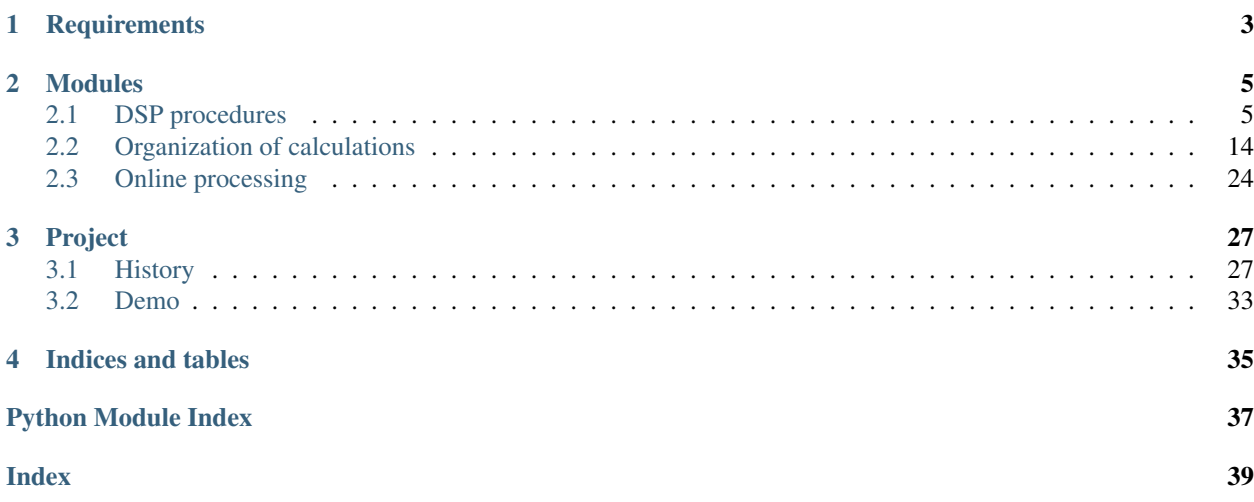

Digital signal processing tools

# CHAPTER 1

**Requirements** 

- <span id="page-6-0"></span>• numpy
- scipy

# CHAPTER 2

# Modules

# <span id="page-8-1"></span><span id="page-8-0"></span>**2.1 DSP procedures**

# **2.1.1 modulation**

### **Examples**

### **Harmonic**

```
"""Harmonics with noise."""
import os
import sys
import random
import matplotlib.pyplot as plt
sys.path.insert(0, os.path.abspath('.'))
from dsplab.modulation import harm
def noise(t):
   """Return random value."""
   return random.normalvariate(0, 0.1)
def main():
   """Run example."""
   T = 10fs = 100x, t = harm (length=T, sample_rate=fs,
       amp=1, freq=1,
   )
```
(continues on next page)

(continued from previous page)

```
plt.plot(t, x)
    x, t = harm (length=T, sample_rate=fs,
        amp=2, freq=1,
        noise_a=noise
    )
    plt.plot(t, x)
    x_t, t = \text{harm} (
        length=T, sample_rate=fs,
        amp=2, freq=1,
        noise_f=noise
    )
   plt.plot(t, x)
    plt.show()
if __name__ == "__main__":
    main()
```
### **Amplitude**

```
"""Example of amplitude modulation."""
import os
import sys
import matplotlib.pyplot as plt
sys.path.insert(0, os.path.abspath('.'))
from dsplab.modulation import amp_mod
def modulator(t):
   """Return amplitude value."""
   if t < 5:
       return 1
   return 2
def main():
   """Run example."""
   T = 10fs = 100f = 1x, t = amp_modellength=T,
       sample_rate=fs,
       freq=f,
       func=modulator,
   )
   plt.plot(t, x)
   plt.show()
if __name__ == "__main_":
   main()
```
### <span id="page-10-1"></span>**Frequency**

```
"""Example of frequency modulation."""
import os
import sys
import matplotlib.pyplot as plt
sys.path.insert(0, os.path.abspath('.'))
from dsplab.modulation import freq_mod
def modulator(t):
   """Return frequency value."""
   return 0.05*t + 0.5
def main():
   """Run example."""
   T = 10fs = 100amp = 1xs, phases, ts = freq_mod(
       length=T,
       sample_rate=fs,
       amp=amp,
       func=modulator,
   )
   plt.subplot(211)
   plt.plot(ts, xs)
   plt.subplot(212)
   plt.plot(ts, phases)
   plt.show()
if __name__ == "__main__":
   main()
```
### <span id="page-10-0"></span>**Members**

Functions for modulation and demodulation.

dsplab.modulation.**amp\_mod**(*length*, *sample\_rate*, *func*, *freq*, *phi=0*, *noise\_f=None*, *noise\_a=None*) Amplitude modulation.

#### **Parameters**

- **length** (float) Length pf signal (sec).
- **sample rate** (*float*) Sampling frequency (Hz).
- **freq** (float) Frequency of signal (Hz).
- **phi** (float) Initial phase (radians).
- **func** (Object) Function that returns amplitude value depending on time.
- **noise\_f** (Object) Function that returns noise value added to frequency.
- **noise\_a** (*Object*) Function that returns noise value added to amplitude.

### <span id="page-11-0"></span>Returns

- *np.array* Signal values.
- *np.array* Time values.

dsplab.modulation.**digital\_hilbert\_filter**(*ntaps=101*, *window='hamming'*) Calculate digital hilbert filter.

### Parameters

- **ntaps** (integer) Length of filter.
- **window**  $(str)$  Window. Default is 'hamming'.

Returns Filter.

### Return type np.array

dsplab.modulation.**envelope\_by\_extremums**(*xdata*, *sample\_rate=1*, *tdata=None*) Calculate envelope by local extremums of signals.

### **Parameters**

- **xdata** (array\_like) Signal values.
- **sample\_rate** (float) Sampling frequency.
- **tdata** (array\_like) Time values. Use it for unregular discretized input signal.

### Returns

- *np.array* Damping values.
- *np.array* Time values.

dsplab.modulation.**freq\_amp\_mod**(*length*, *sample\_rate*, *a\_func*, *f\_func*, *phi=0*) Simultaneous frequency and amplitude modulation.

### **Parameters**

- **length** (float) Length pf signal (sec).
- **sample\_rate** (float) Sampling frequency (Hz).
- **a\_func** (*Ob*  $ject$ ) Function that returns amplitude value depending on time.
- **f\_func** (Object) Function that returns frequency values (in Hz) depending on time.
- **phi** (float) Initial phase (radians).

### Returns

- *np.array* Signal values.
- *np.array* Full phase values.
- *np.array* Time values.

dsplab.modulation.**freq\_by\_extremums**(*xdata*, *sample\_rate*) Calculate frequency of oscillating signal by extremums.

### **Parameters**

- **xdata** (array\_like) Values of input signals.
- **sample\_rate** (float) Sampling frequency (Hz).

Returns Frequency.

### Return type float

<span id="page-12-0"></span>dsplab.modulation.**freq\_by\_zeros**(*xdata*, *sample\_rate*)

Calculate average frequency of detrended oscillating signal by counting zeros.

dsplab.modulation.**freq\_mod**(*length*, *sample\_rate*, *amp*, *func*, *phi=0*, *noise\_f=None*, *noise\_a=None*) Amplitude modulation.

#### **Parameters**

- **length** (float) Length pf signal (sec).
- **sample\_rate** (float) Sampling frequency (Hz).
- **amp**  $(f$ loat) Amplitude of signal.
- **phi** (*float*) Initial phase (radians).
- **func** (*Ob*  $ject$ ) Function that returns frequency values (in Hz) depending on time.
- **noise\_f** (Object) Function that returns noise value added to frequency.
- **noise**  $a$  (*Object*) Function that returns noise value added to amplitude.

### Returns

- *np.array* Signal values.
- *np.array* Full phase values.
- *np.array* Time values.

dsplab.modulation.**freqs\_by\_wave\_len**(*xdata*, *tdata*, *cut\_nans=True*)

Calculate frequencies using lenghs of waves and linear interpolation.

#### Parameters

- **xdata** (np.ndarray) Signal values.
- **tdata** (np.ndarray) Time values.
- **cut\_nans** (boolean) If True, the nan values at the ends of the of the produced array will removed.

#### Returns Freqs values.

#### Return type np.ndarray

dsplab.modulation.**harm**(*length*, *sample\_rate*, *amp*, *freq*, *phi=0*, *noise\_a=None*, *noise\_f=None*) Generate harmonic signal.

#### **Parameters**

- **length** (float) Length pf signal (sec).
- **sample\_rate** (float) Sampling frequency (Hz).
- **amp**  $(fload)$  Amplitude of signal.
- **freq** (Object) Frequency of signal (Hz).
- **phi** (float) Initial phase (radians).
- **noise\_a** (callable) Returns noise value added to amplitude.
- **noise\_f** (callable) Returns noise value added to frequency.

### Returns

• *np.array* – Signal values.

• *np.array* – Time values.

<span id="page-13-0"></span>dsplab.modulation.**iq\_demod**(*xdata*, *tdata*, *f\_central*, *a\_coeffs*, *b\_coeffs*) Return instantaneous frequency of modulated signal using IQ processign.

### **Parameters**

- **xdata** (array like) Signal values.
- **tdata** (array\_like) Time values.
- **f\_central** (float) Carrier frequency.
- **a\_coeffs** (array\_like) a values of filter.
- **b\_coeffs** (array\_like) b values of filter.

#### Returns

- *np.ndarray of floats* Instantaneous frequency values.
- *np.ndarray* Time values.

dsplab.modulation.**linint**(*xdata*, *tdata*, *ts\_new*)

Find values of xdata in ts\_new points.

### Parameters

- **xdata** (np.ndarray) Signal values.
- **tdata** (np.ndarray) Time values.
- **ts\_new** (np.ndarray) New time values.

Returns New signal values.

### Return type np.ndarray

dsplab.modulation.**phase\_mod**(*length*, *sample\_rate*, *amp*, *freq*, *func*, *noise\_f=None*, *noise\_a=None*) Phase modulation.

#### **Parameters**

- **length** (float) Length pf signal (sec).
- **sample rate** (*float*) Sampling frequency (Hz).
- **amp**  $(fload)$  Amplitude of signal.
- **freq** (float) Frequency of signal (Hz).
- **func** (*Ob*  $ject$ ) Function that returns phase values (in radians) depending on time.
- **noise\_f** (*Object*) Function that returns noise value added to frequency.
- **noise\_a** (*Object*) Function that returns noise value added to amplitude.

#### Returns

- *np.array* Signal values.
- *np.array* Time values.

dsplab.modulation.**wave\_lens**(*xdata*, *tdata*)

Calculate wave lengths of signal by space between zeros.

### **Parameters**

• **xdata** (np.ndarray) – Signal values.

• **tdata** (np.ndarray) – Time values.

### <span id="page-14-1"></span>Returns

- *np.ndarray* Wave lengths.
- *np.ndarray* Time values.

# <span id="page-14-0"></span>**2.1.2 filtration**

Filtration of signals.

```
dsplab.filtration.butter_filter(xdata, sample_rate, freqs, order, btype='band')
     Butterworth filter.
```
### **Parameters**

- **xdata** (array\_like) Signal values.
- **sample\_rate** (float) Sampling frequency (Hz).
- **freqs**  $(\text{array\_like})$  One or two frequencies.
- **order** (integer) Order of filter.
- **btype** (str ('band' | 'lowpass')) Type of filter.

Returns filtered signal.

Return type np.array

```
dsplab.filtration.find_butt_bandpass_order(band, sample_rate)
```
Calculate the order of Butterworth bandpass filter using minimization of metric between ideal and real frequency response.

### **Parameters**

- **band** ( $array$ <sub>1ike</sub>) Pair of frequencies. Bounds of bandpass (Hz).
- **sample\_rate** (float) Sample rate (Hz).

Returns Order of filter.

### Return type integer

dsplab.filtration.**haar\_one\_step**(*xdata*, *tdata*, *denominator=2*)

One cascade of Haar transform.

#### **Parameters**

- **xdata** (array\_like) Signal values.
- **tdata** (array\_like) Time values.
- **denominator** (integer) Denominator used in Haar transform (default is 2).

### Returns

- *np.array* Scaled signal values.
- *np.array.* Details of x
- *np.array.* Decimated time values

dsplab.filtration.**haar\_scaling**(*xdata*, *tdata*, *steps\_number*)

Scaling with Haar transform.

#### **Parameters**

- <span id="page-15-1"></span>• **xdata** (array\_like) – Signal values.
- **tdata** (array\_like) Time values.
- **steps\_number** (integer) Number of cascades.

### Returns

- *np.array* Scaled signal values.
- *np.array* Decimated time values.

dsplab.filtration.**smooth**(*xdata*, *ntaps=3*, *cut=True*) Smooth signal with Hamming window.

dsplab.filtration.**stupid\_bandpass\_filter**(*xdata*, *sample\_rate*, *bandpass*) Return low-pass filtered signal.

### **Parameters**

- **xdata** (array\_like) Signal values.
- **sample rate** (*float*) Sampling frequency.
- **bandpass** (np.array of 2 floats) Bounds of bandpass (Hz).

Returns Filteres signal.

### Return type np.array

dsplab.filtration.**stupid\_lowpass\_filter**(*xdata*, *sample\_rate*, *cutoff*) Return low-pass filtered signal.

### Parameters

- **xdata** (array\_like) Signal values.
- **sample\_rate** (float) Sampling frequency.
- **cutoff**  $(fload)$  Cutoff frequency.

Returns Filteres signal.

#### Return type np.array

dsplab.filtration.**trend\_smooth**(*xdata*, *sample\_rate=1*, *tdata=None*, *cut\_off=0.5*) Calculate trend of signal using smoothing filter.

#### **Parameters**

- **xdata** (array\_like) Signal values.
- **tdata** (array\_like) Time values.
- **cut\_off** (float) The frequencies lower than this are trend's frequencies.

#### Returns

- *np.array* Trend values.
- *np.array* Time values.

### <span id="page-15-0"></span>**2.1.3 prony**

This module implements Prony decomposition of signal.

```
dsplab.prony.prony_decomp(xdata, ncomp)
     Prony decomposition of signal.
```
#### <span id="page-16-1"></span>**Parameters**

- **xdata** (array\_like) Signal values.
- **ncomp** (integer) Number of components. 2\*ncomp must be less tham length of xdata.

### Returns

- *np.array* Mu-values.
- *np.array* C-values.
- *np.array* Components.

### <span id="page-16-0"></span>**2.1.4 spectran**

Some functions for spectral analysis.

dsplab.spectran.**calc\_specgram**(*xdata*, *sample\_rate=1*, *tdata=None*, *nseg=256*, *nstep=None*, *freq\_bounds=None*, *extra\_len=None*) Return spectrogram data prepared to further plotting.

#### Parameters

- **xdata** (array\_like) Signal values
- **sample rate** (*float*) Sampling frequency (Hz)
- **tdata** (array\_like) Time values (sec)
- **nseg** (integer) Length of window (number of samples)
- **nstep** (integer) Length of step between Fourier transforms
- **freq\_bounds** (tuple of 2 float) Bounds of showed band
- **extra\_len** (integer) Number of values using for fft

### Returns

- *np.ndarray* Array of spectrums
- *np.ndarray* Time values

dsplab.spectran.**spectrum**(*xdata*, *sample\_rate=1*, *window='hamming'*, *one\_side=False*, *return\_amplitude=True*, *extra\_len=None*, *save\_energy=False*)

Return the Fourier spectrum of signal.

### Parameters

- **xdata** (array\_like) Signal values
- **sample** rate  $(fload)$  Sampling frequency (Hz)
- **window**  $(str)$  Window.
- **one\_side** (boolean) If True, the one-side spectrum is calculated (default value is False)
- **return\_amplitude** (boolean) If True, the amplitude spectrum is calculated
- **extra\_len** (int) If the value is set, the signal is padded with zeros to the extra\_len value.
- **save\_energy** (boolean) If True, the result of FFT has the same energy as signal. If False, the X (spectrum) is multiplied to 2/len(xdata). Use False if you want to see the correct amplitude of components in spectrum.

### <span id="page-17-3"></span>Returns

- *np.ndarray of complex numbers* Spectrum
- *np.ndarray of floats* Frequency values (Hz)

dsplab.spectran.**stft**(*xdata*, *sample\_rate=1*, *nseg=256*, *nstep=None*, *window='hamming'*, *nfft=None*, *padded=False*)

Return result of short-time fourier transform.

#### **Parameters**

- **xdata** (numpy.ndarray) Signal.
- **sample\_rate** (float) Sampling frequency (Hz).
- **nseg** (int) Length of segment (in samples).
- **nstep** (int) Optional. Length of step (in samples). If not setted then equal to nseg//2.
- **window**  $(str)$  Window.
- **nfft** (int) Length of the FFT. If None or less than nseg, the FFT length is nseg.

Returns Result of STFT, two-side spectrums.

Return type numpy.ndarray

# <span id="page-17-0"></span>**2.2 Organization of calculations**

### <span id="page-17-2"></span>**2.2.1 activity**

This module implements the base classes for Activities.

```
class dsplab.flow.activity.Activity
    Bases: object
```
Any activity is the something that may be called and can provide the information about itself. To get working activity the \_\_call\_\_ method must be implemented.

```
info(as_string=None)
    Deprecated.
```
**set\_descr**(*descr*) Deprecated.

**class** dsplab.flow.activity.**ActivityMeta**(*name*, *bases*, *attrs*) Bases: type

Metaclass for Activity.

**class\_info**() Return the information about activity.

Returns Information about class of activity.

Return type dict

```
class dsplab.flow.activity.Work(descr=None, worker=None)
    Bases: dsplab.flow.activity.Activity
```
Work is data processing that can be done in a variety of ways.

# <span id="page-18-1"></span>**descr** Description of work **get\_descr**() Return description. **set\_descr**(*descr*) Set description. **set\_worker**(*act*) Set worker for doing work. Worker must be callable. **class** dsplab.flow.activity.**Worker** Bases: [dsplab.flow.activity.Activity](#page-17-1) Deprecated. **add\_param**(*name*, *value=None*) Deprecated. dsplab.flow.activity.**get\_work\_from\_dict**(*settings*, *params=None*)

```
Create and return Work instance described in dictionary.
```
# <span id="page-18-0"></span>**2.2.2 online**

This module implements the base class for online filters.

```
class dsplab.flow.online.And
    Bases: dsplab.flow.activity.Activity
```
And operation.

```
class dsplab.flow.online.Delayer(ntaps, fill_with=0)
    Bases: dsplab.flow.online.QueueFilter
```
Provide delay in online processing.

**proc\_queue**() Process queue.

```
class dsplab.flow.online.OnlineFilter(ntaps=None, smooth_ntaps=None, fill_with=0,
                                          step=1)
    Bases: dsplab.flow.activity.Activity
```
Universal online filter.

### **Parameters**

- **ntaps** (int) Length of internal queue using for accumulation of input samples. Default is None.
- **smooth\_ntaps** (int) Length of queue using for smoothing output values. Default id None.
- **fill\_with** (*object*) Initial value of every element of queues.
- **step** (int) Step. Must be positive.

**proc\_queue**()

Process queue.

Returns Ouput value.

Return type object

<span id="page-19-1"></span>**proc\_sample**(*sample*) Process sample.

Parameters sample (object) – Input sample.

Returns Output value.

Return type object

```
class dsplab.flow.online.Or
    Bases: dsplab.flow.activity.Activity
```
Or operation.

<span id="page-19-0"></span>**class** dsplab.flow.online.**QueueFilter**(*ntaps*, *fill\_with=0*) Bases: [dsplab.flow.activity.Activity](#page-17-1)

Online filter with queue.

**Parameters** 

- **ntaps**  $(int)$  Lenght of filter.
- **fill\_with** (object) Initial value of every element of queue.

**proc\_queue**()

Process queue.

```
dsplab.flow.online.unwrap_point(phi)
     Unwrap angle (for signle value).
```
### **2.2.3 plan**

### **Examples**

**Helper module with workers**

```
"""Workers for examples."""
import os
import sys
sys.path.insert(0, os.path.abspath('.'))
from dsplab.flow.activity import Activity
class Linear(Activity):
    " " "Linear transformation: y = k*x + b." " "def __init__(self, k, b):
        super() . _init ()self.k = kself.b = bdef __call__(self, x):
        y = x * \text{self}.k + \text{self}.breturn y
class Sum(Activity):
    " " " "Sum." " " " "def __call__(self, *xs):
```
(continues on next page)

(continued from previous page)

```
y = sum(xs)return y
class Inc(Activity):
    """Add 1 to value."""
   def __init__(self):
        super().__init_()
   def __call__(self, x):
       y = x + 1return y
class DoNothing(Activity):
    """Just pass input to output."""
   def __init__(self):
        super() . _init ()def __call__(self, x):
        return x
```
### **Basic usage**

```
"""Basic usage of plan."""
import os
import sys
sys.path.insert(0, os.path.abspath('.'))
from dsplab.flow.activity import Work
from dsplab.flow.plan import WorkNode, Plan
from workers import Linear
def main():
   """Run example."""
   plan = Plan()node_a = WorkNode(work=Work("Linear transformation", worker=Linear(1, 1)))node_b = WorkNode(work=Work("Linear transformation", worker=Linear(2, 2)))
   node_c = WorkNode(work=Work("Linear transformation", worker=Linear(3, 3)))plan.add_node(node_a)
   plan.add_node(node_b, inputs=[node_a])
   plan.add_node(node_c, inputs=[node_b])
   plan.inputs = [node_a]
   plan.outputs = [node_c, node_b]
   print(plan([5]))
if _name__ == " _main_":
   main()
```
### **Using of start and stop hooks**

```
"""Start and stop hooks."""
import os
import sys
sys.path.insert(0, os.path.abspath('.'))
from dsplab.flow.activity import Work
from dsplab.flow.plan import WorkNode, Plan
def func(x):
   """Worker."""
   return x + 1
def start_handler(node):
   """Node start handler."""
   print("'{}' started".format(node.work.descr))
def stop_handler(node):
    """Node stop handler."""
   print("'{}' finished".format(node.work.descr))
def progress_handler():
   """Progress handler."""
   print("Calculated one node.")
def main():
   """Entry point."""
   print(__doc__)
   node = WorkNode(work=Work("Increment", worker=func))
   node.set_start_hook(start_handler, node)
   node.set_stop_hook(stop_handler, node)
   plan = Plan()
   plan.add_node(node)
   plan.set_progress_hook(progress_handler)
   plan.inputs = [node]
   plan.outputs = [node]
   plan([5])
if __name__ == "__main__":
   main()
```
### **MapNode (applying work for iterable input)**

```
"""Mapping."""
import os
import sys
sys.path.insert(0, os.path.abspath('.'))
from dsplab.flow.activity import Work
from dsplab.flow.plan import MapNode, WorkNode, Plan
```
(continues on next page)

(continued from previous page)

```
from workers import Sum, DoNothing
def main():
   """Run example."""
   plan = Plan()
   pass_node_1 = WorkNode(
       Work("Pass", worker=DoNothing())
   )
   pass_node_2 = WorkNode(
       Work("Pass", worker=DoNothing())
   )
   map node = MapNode (
       work=Work("Transformation", worker=Sum()),
        inputs=[pass_node_1, pass_node_2]
    )
   plan.add_node(pass_node_1)
   plan.add_node(pass_node_2)
   plan.add_node(map_node)
   plan.inputs = [pass_node_1, pass_node_2]
   plan.outputs = [map_node]
   res = plan([1, 1, 1],[2, 2, 2],
   ])
   print("Outputs:", res)
if __name__ == " __main__":
   main()
```
### **PackNode (pack inputs to list)**

```
"""Pack inputs to list."""
import os
import sys
sys.path.insert(0, os.path.abspath('.'))
from dsplab.flow.activity import Work
from dsplab.flow.plan import WorkNode, PackNode, Plan
from workers import DoNothing
def main():
   """Run example."""
   print(__doc__)
   plan = Plan()node_1 = WorkNode(Work("Pass", worker=DoNothing()))
   node_2 = WorkNode(Work("Pass", worker=DoNothing()))
   node_3 = WorkNode(Work("Pass", worker=DoNothing()))
   pack_node_1 = PackNode()
```
(continues on next page)

(continued from previous page)

```
pack_node_2 = PackNode()
   plan.add_node(node_1)
   plan.add_node(node_2)
   plan.add_node(node_3)
   plan.add_node(pack_node_1, inputs=[node_1, node_2])
   plan.add_node(pack_node_2, inputs=[node_2, node_3])
   plan.inputs = [node_1, node_2, node_3]
   plan.outputs = [pack_node_1, pack_node_2]
   print(plan([1, 2, 3]))
if name == " main ":
   main()
```
### **SelectNode**

```
"""Using of SelectNode with multiple input."""
import os
import sys
sys.path.insert(0, os.path.abspath('.'))
from dsplab.flow.activity import Work
from dsplab.flow.plan import SelectNode, WorkNode, Plan
from workers import DoNothing
def main():
   """Run example."""
   plan = Plan()
   pass_node_1 = WorkNode(Work(descr="Pass", worker=DoNothing()))
   pass_node_2 = WorkNode(Work(descr="Pass", worker=DoNothing()))
   select_node_m = SelectNode(index=0)
   select_node_s = SelectNode(index=0)
   plan.add_node(pass_node_1)
   plan.add_node(pass_node_2)
   plan.add_node(select_node_m,
                  inputs=[pass_node_1, pass_node_2])
   plan.add_node(select_node_s,
                 inputs=[pass_node_1])
   plan.inputs = [pass_node_1, pass_node_2]
   plan.outputs = [select_node_m, select_node_s]
   res = plan([
       [1, 2, 3],
       [2, 3, 4]])
   print("Outputs: ", res)
if __name__ == "__main_":
   main()
```
### **Node-generator**

'Node-generator' means the no input node with no inputs.

```
"""Node may not have inputs."""
import os
import sys
from random import randint
sys.path.insert(0, os.path.abspath('.'))
from dsplab.flow.activity import Work
from dsplab.flow.plan import WorkNode, Plan
def gen():
   """Generate random number."""
   y = randint (1, 10)print ("gen \rightarrow {}". format(y))
   return y
def inc(x):
   """Increment."""
   y = x + 1print("{} -> inc -> {}".format(x, y))
   return y
def plus(x1, x2):
    """Sum of two numbers."""
   y = x1 + x2print("{}, {} -> plus -> {}".format(x1, x2, y))
   return y
def main():
   """Run example."""
   p =Plan()
   g = WorkNode(Work("Generate random number", gen))
   a = WorkNode(Work("Add 1", inc))b = WorkNode(Work("Summation", plus))
   p.add_node(g)
   p.add_node(a)
   p.add_node(b, inputs=[g, a])
   p.inputs = [a]
   p.outputs = [b]
   x = [1]print(x)
   y = p(x)print(y)
if __name__ == "__main__":
   main()
```
### **Get Plan instance from dict**

```
"""Get plan from dictionary."""
import os
import sys
sys.path.insert(0, os.path.abspath('.'))
from dsplab.flow.plan import get_plan_from_dict
SETTINGS = {
   'nodes': [
        {
            'id': 'a',
            'class': 'WorkNode',
            'work': {
                'descr': "First step",
                'worker': {
                    'class': "workers.Linear",
                    'params': {
                        'k': 1,
                        'b': 1,
                    }
               }
           }
        },
        {
            'id': 'b',
            'class': 'WorkNode',
            'work': {
                'descr': "Second step",
                'worker': {
                    'function': "numpy.exp"
                }
            },
            'inputs': ['a'],
        },
        {
            'id': 'c',
            'class': 'WorkNode',
            'work': {
                'descr': "Third step",
                'worker': {
                   'class': "workers.Inc"
                }
            },
            'inputs': ['b'],
        },
        {
            'id': 'd',
            'class': 'PackNode',
            'inputs': ['b', 'c'],
            'result': 'Result value'
        }
    ],
```
(continues on next page)

(continued from previous page)

```
'inputs': ['a'],
    'outputs': ['d'],
}
def main():
    """Run example."""
   plan = get_plan_from_dict(SETTINGS)
   x = 1y = plan([x])print(y)
if __name__ == "__main__":
   main()
```
### **Quick plan for on-line processing**

```
"""Online plan."""
import os
import sys
sys.path.insert(0, os.path.abspath('.'))
from dsplab.flow.plan import Plan, WorkNode
from dsplab.flow.activity import Work
from workers import Inc
def main():
   """Run example."""
   node_1 = WorkNode(word = Work = Work("Step 1", worker = Inc())node_2 = WorkNode(work=Work("Step 2", worker=Inc()))
   node_3 = WorkNode(work=Work("Step 3", worker=Inc()))
   plan = Plan(quick=True)
   plan.add_node(node_1)
   plan.add_node(node_2, inputs=[node_1])
   plan.add_node(node_3, inputs=[node_2])
   plan.inputs = [node_1]
   plan.outputs = [node_3]
   plan.reduce_calls()
   xs = [1, 2, 3, 4, 5]for x in xs:
       y = plan([x])[0]
        print ("{}' -> {}".format(x, y))
if __name__ == "__main__":
   main()
```
### **Members**

**Verification of plan**

# <span id="page-27-0"></span>**2.3 Online processing**

**2.3.1 player**

**Examples**

**Random numbers**

```
"""Example of playing random signal."""
import os
import sys
sys.path.insert(0, os.path.abspath('.'))
from dsplab.player import RandomDataProducer, SignalPlayer
def main():
   """Entry point."""
   data_producer = RandomDataProduct(interval=(1, 100))player = SignalPlayer(interval=0.02)
   player.set_data_producer(data_producer)
   player.start()
   while True:
       try:
            sample = player.get_sample()
           print(sample)
        except KeyboardInterrupt:
           break
   player.stop()
if name == "main ":
   main()
```
### **CSV-file**

```
"""Example of playing signal from CSV file."""
import os
import sys
sys.path.insert(0, os.path.abspath('.'))
from dsplab.player import CsvDataProducer, SignalPlayer
def main():
    """Play CSV file."""
    data_producer = CsvDataProducer(file_name="demo/player/test.csv", delimiter=',')
   data_producer.select_columns(['F', 'Ua1'])
    # data_producer.select_columns([0, 1]) # <--- It's all right too
   player = SignalPlayer(interval=0.02)
   player.set_data_producer(data_producer)
   player.start()
    while True:
```
(continues on next page)

(continued from previous page)

```
try:
            sample = player.get_sample()
            print(sample)
        except KeyboardInterrupt:
            break
    player.stop()
if __name__ == "__main__":
   main()
```
### <span id="page-28-1"></span>**Members**

Playing signal from file. Online mode for offline data.

```
class dsplab.player.CsvDataProducer(file_name=None, delimiter=';', encoding='utf-8',
                                             columns=None)
     Bases: dsplab.player.DataProducer
     Produces sample from headered CSV file.
     delimiter
         delimiter in CSV file.
     get_delimiter()
         Return delimiter.
     get_sample()
         Return sample.
     select_columns(keys)
          Select returned columns. Numbers or names of columns can be used.
     set_delimiter(delimiter)
         Set delimiter.
     set_file(file_name, delimiter=None, encoding='utf-8')
         Set file for reading.
     start()
         Init reader.
class dsplab.player.DataProducer
     Bases: object
     Base class for adapters for data producer.
     get_sample()
         Return sample.
     start()
         Do some operations in producer when player starts.
     stop()
         Do some operations in producer when player stops.
class dsplab.player.RandomDataProducer(interval)
     Bases: dsplab.player.DataProducer
     Data producer with random values on output.
```
<span id="page-29-0"></span>**get\_sample**() Return sample.

```
class dsplab.player.RepeatedTimer(interval, function, *args, **kwargs)
     Bases: object
```
Timer.

**get\_interval**()

Get interval.

### **interval**

Timeout interval (sec)

**set\_interval**(*interval*) Set interval.

**start**()

Start timer.

### **stop**()

Stop timer.

**class** dsplab.player.**SignalPlayer**(*interval*)

Bases: object

Class for playing text file as stream.

**get\_sample**() Return sample.

**set\_data\_producer**(*data\_producer*) Set adapter with get\_sample() method.

### **start**()

Start player.

### **stop**()

Stop player.

# CHAPTER 3

# Project

# <span id="page-30-1"></span><span id="page-30-0"></span>**3.1 History**

# **3.1.1 0.39**

- Plan, activity, node and online were replaced to new subpackage flow
- Verification of plan is implemented

# **3.1.2 0.38**

- Activity methods info() and set\_descr() have been marked as deprecated
- Worker class has been marked as deprecated
- New Node's method get\_result\_info()
- New Plan's property descr
- reset() method of the Node has been renamed to **clear\_result()**

### **3.1.3 0.37**

- Possibility to use parameters as "\$name" in JSON with plan
- New method of Plan: set\_quick()
- Examples have been brushed (style and flakes)

# **3.1.4 0.36**

• Lightweight QueueFilter class has been added.

- Function for unwrapping point has been updated.
- Online delayer has been added.
- Online logic classes have been refactored.

### **3.1.5 0.35**

- PassNode has been added.
- Deprecated stuff in player has been deleted.

### **3.1.6 0.34**

- The possibility of describing of the resulting data of node was added.
- The code in info() was refactored.
- Examples of using the Plan were updated.

### **3.1.7 0.33**

- Adjust Plan for quick on-line execution
- Add verify() method to Plan
- Add clear() method to Plan
- Update examples of Plan

### **3.1.8 0.32**

- Add new types of nodes: WorkNode, MapNode, PackNode and SelectNode
- Update get\_plan\_from\_dict() to support all types of nodes
- Update examples
- Add get\_nodes() to Plan
- Support progress handling in plan
- Add arguments to hooks of nodes
- Refactoring of plan.py

# **3.1.9 0.31**

- Add smooth function to filtration
- Brush filtration module
- Merge frequency unit to modulation one
- Split activity unit to activity and online
- Refactoring trend\_smooth()
- Refactoring find\_butt\_bandpass\_order()
- Refactoring haar\_one\_step()
- Refactoring haar\_scaling()
- Unify arguments names

### **3.1.10 0.30**

- Add descr option to \_\_init\_\_ of Plan
- Add function for simultaneous amp and freq modulation
- Brush modulation module
- Rename functions names and arguments in modulation unit
- Set default phi=0 in modulation
- Merge envelop module to modulation one
- Update envelop examples
- Update modulation examples
- Refactoring iq\_demod()

# **3.1.11 0.29**

- Add worker subclass of activity class
- Update examples

### **3.1.12 0.28**

- Add class info of Activity in metaclass
- Add method for getting information about class of Activity without creating instance
- Add method for adding and documenting parameters of activity
- Brush activity module with pylint
- Some fixes

# **3.1.13 0.27**

- Add tool for playing of archive data as if they are being get in online mode.
- Add adapter for producing data for player.
- Add CSV data producer.
- Add Random data producer.
- Add examples of playing signals.

### **3.1.14 0.26**

- Modulation: Return angles from fm()
- Activity: Add a function for setup work from dictionary
- Plan: Add a function for setup plan from dictionary
- Plan: Deprecate setup\_plan()
- Plan: Update demo
- Modulation: Add a function for generate the harmonic signal (with constant amplitude, frequency and phase)

### **3.1.15 0.25**

- Modulation: Add noise\_a and noise\_f parameters to am, fm, phm
- Plan: Add the key 'function' to explicit description of worker in node settings
- Plan: Add a worker with no init args to the example of setup plan
- Docs: Add more examples
- Some bugs fixed

### **3.1.16 0.24**

- Plan: Provide auto and manual terminals without auto\_terminals option
- Plan: Support the inputs and outputs in the function for setup plan from dict
- Plan: Rename Translator to Transmitter
- Modulation: Add a function for phase modulation

# **3.1.17 0.23**

- Activity: Remove Strategy and subclasses
- Activity: Use the docstring for description in \_info
- Plan: Add docstrings to Plan.outputs property
- Plan: Add remove node method and demo
- Plan: Remove detection of terminals from call
- Plan: Add auto\_terminals option to init
- Demo: Replace plan examples to plan/ folder from activity/
- Add link to docs to README

### **3.1.18 0.22**

- Add function am to modulation unit
- Add function fm to modulation unit
- Add demo for am

• Add demo for fm

# **3.1.19 0.21**

- The possibility of specifying outputs is supported.
- The Translator node is added for constructing more flexible input of plan.
- More examples of using plans are added.
- The hooks for starting and finishing calculations in node are added.
- A small refactoring is performed.

# **3.1.20 0.20**

- The function for setup plan. The settings are taken from list of dictionaries.
- Refactoring.

# **3.1.21 0.19**

- Activity module redesigned.
- Info stuff of activities redesigned.
- Work class added. Work is the activity that can be done by different ways. Work has worker. Worker is the activity.
- Added tools for constructing the plans of works. Plan is the number of linked nodes and every node is the 'work place' for some worker.

# **3.1.22 0.18**

• The module activity containing base classes for different processing tools added.

# **3.1.23 0.17**

• The base class for online filters was added

# **3.1.24 0.16**

- Add digital\_hilbert\_filter function to envelope and deprecate hilbert\_filter
- Add example for IQ demodulation

# **3.1.25 0.15**

• More universal function for IQ-processing was added.

### **3.1.26 0.14**

- Window parameter was added to spectrum and stft.
- Some code in spectran enhanced.

### **3.1.27 0.13**

- Function for calculation of frequency using wave lengths was added.
- Fixed errors in spectrogram calculation.

# **3.1.28 0.12**

- Function for calculation of instantaneous frequency with phasor was added to new module called modulation.
- Function for calculation of spectrogram was added.
- Function for finding the trend with smoothing filtration was added.
- Stupid filters (FFT and back) were added.
- Spectrum function was rewritten.
- Some code was cleaned.
- More tests were added.

### **3.1.29 0.11**

- Function for calculation of order of Butterworth bandpass filter was added.
- Some docs were added.

### **3.1.30 0.10**

- Tools for spectral analysis were added
- Haar transform was added
- More demo were added
- Some bugs were fixed

# **3.1.31 0.9**

- Function for calculation digital Hilbert filter was added
- Demo for digital Hilbert filter was added

# **3.1.32 0.8**

- Specific module damping was removed
- Function for read signal from CSV was added
- More tests were added

# **3.1.33 0.7**

- Envelope by maximums replaced to envelope by extremums.
- Demo added.
- More tests added.

# **3.1.34 0.6**

• Prony's decomposition of signal is added.

# **3.1.35 0.5**

• Stupid procedure for calculation damping time is added.

# <span id="page-36-0"></span>**3.2 Demo**

If dsplab is not installed you can go to dsplab root folder and run examples such way:

path/to/dsplab\$ python3 demo/prony/demo.prony

# CHAPTER 4

Indices and tables

- <span id="page-38-0"></span>• genindex
- modindex
- search

# Python Module Index

# <span id="page-40-0"></span>d

dsplab.filtration, [11](#page-14-0) dsplab.flow.activity, [14](#page-17-2) dsplab.flow.online, [15](#page-18-0) dsplab.modulation, [7](#page-10-0) dsplab.player, [25](#page-28-1) dsplab.prony, [12](#page-15-0) dsplab.spectran, [13](#page-16-0)

# Index

# <span id="page-42-0"></span>A

Activity (*class in dsplab.flow.activity*), [14](#page-17-3) ActivityMeta (*class in dsplab.flow.activity*), [14](#page-17-3) add\_param() (*dsplab.flow.activity.Worker method*), [15](#page-18-1) amp\_mod() (*in module dsplab.modulation*), [7](#page-10-1) And (*class in dsplab.flow.online*), [15](#page-18-1)

# B

butter\_filter() (*in module dsplab.filtration*), [11](#page-14-1)

# $\mathcal{C}$

calc\_specgram() (*in module dsplab.spectran*), [13](#page-16-1) class\_info() (*dsplab.flow.activity.ActivityMeta method*), [14](#page-17-3) CsvDataProducer (*class in dsplab.player*), [25](#page-28-2)

# D

```
DataProducer (class in dsplab.player), 25
Delayer (class in dsplab.flow.online), 15
delimiter (dsplab.player.CsvDataProducer attribute),
        25
descr (dsplab.flow.activity.Work attribute), 14
digital_hilbert_filter() (in module
        dsplab.modulation), 8
dsplab.filtration (module), 11
dsplab.flow.activity (module), 14
dsplab.flow.online (module), 15
dsplab.modulation (module), 7
dsplab.player (module), 25
dsplab.prony (module), 12
dsplab.spectran (module), 13
E
envelope_by_extremums() (in module
        dsplab.modulation), 8
F
find_butt_bandpass_order() (in module
```
*dsplab.filtration*), [11](#page-14-1)

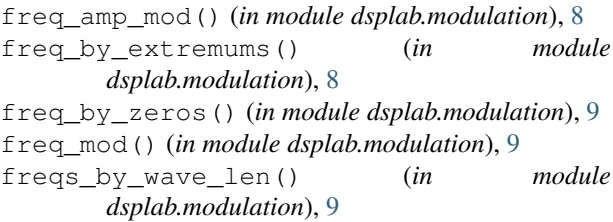

# G

```
get_delimiter() (dsplab.player.CsvDataProducer
        method), 25
get_descr() (dsplab.flow.activity.Work method), 15
get_interval() (dsplab.player.RepeatedTimer
        method), 26
get_sample() (dsplab.player.CsvDataProducer
        method), 25
get_sample() (dsplab.player.DataProducer method),
        25
get_sample() (dsplab.player.RandomDataProducer
        method), 25
get_sample() (dsplab.player.SignalPlayer method),
        26
get_work_from_dict() (in module
        dsplab.flow.activity), 15
Hhaar_one_step() (in module dsplab.filtration), 11
haar_scaling() (in module dsplab.filtration), 11
harm() (in module dsplab.modulation), 9
```
# I

info() (*dsplab.flow.activity.Activity method*), [14](#page-17-3) interval (*dsplab.player.RepeatedTimer attribute*), [26](#page-29-0) iq\_demod() (*in module dsplab.modulation*), [10](#page-13-0)

linint() (*in module dsplab.modulation*), [10](#page-13-0)

O

L

OnlineFilter (*class in dsplab.flow.online*), [15](#page-18-1)

Or (*class in dsplab.flow.online*), [16](#page-19-1)

# P

phase\_mod() (*in module dsplab.modulation*), [10](#page-13-0) proc\_queue() (*dsplab.flow.online.Delayer method*), [15](#page-18-1) proc\_queue() (*dsplab.flow.online.OnlineFilter method*), [15](#page-18-1) proc\_queue() (*dsplab.flow.online.QueueFilter method*), [16](#page-19-1) proc\_sample() (*dsplab.flow.online.OnlineFilter method*), [15](#page-18-1) prony\_decomp() (*in module dsplab.prony*), [12](#page-15-1)

# Q

QueueFilter (*class in dsplab.flow.online*), [16](#page-19-1)

# R

RandomDataProducer (*class in dsplab.player*), [25](#page-28-2) RepeatedTimer (*class in dsplab.player*), [26](#page-29-0)

# S

select\_columns() (*dsplab.player.CsvDataProducer method*), [25](#page-28-2) set\_data\_producer() (*dsplab.player.SignalPlayer method*), [26](#page-29-0) set\_delimiter() (*dsplab.player.CsvDataProducer method*), [25](#page-28-2) set\_descr() (*dsplab.flow.activity.Activity method*), [14](#page-17-3) set\_descr() (*dsplab.flow.activity.Work method*), [15](#page-18-1) set\_file() (*dsplab.player.CsvDataProducer method*), [25](#page-28-2) set\_interval() (*dsplab.player.RepeatedTimer method*), [26](#page-29-0) set\_worker() (*dsplab.flow.activity.Work method*), [15](#page-18-1) SignalPlayer (*class in dsplab.player*), [26](#page-29-0) smooth() (*in module dsplab.filtration*), [12](#page-15-1) spectrum() (*in module dsplab.spectran*), [13](#page-16-1) start() (*dsplab.player.CsvDataProducer method*), [25](#page-28-2) start() (*dsplab.player.DataProducer method*), [25](#page-28-2) start() (*dsplab.player.RepeatedTimer method*), [26](#page-29-0) start() (*dsplab.player.SignalPlayer method*), [26](#page-29-0) stft() (*in module dsplab.spectran*), [14](#page-17-3) stop() (*dsplab.player.DataProducer method*), [25](#page-28-2) stop() (*dsplab.player.RepeatedTimer method*), [26](#page-29-0) stop() (*dsplab.player.SignalPlayer method*), [26](#page-29-0) stupid\_bandpass\_filter() (*in module dsplab.filtration*), [12](#page-15-1) stupid\_lowpass\_filter() (*in module dsplab.filtration*), [12](#page-15-1)

# T

trend\_smooth() (*in module dsplab.filtration*), [12](#page-15-1)

# U

unwrap\_point() (*in module dsplab.flow.online*), [16](#page-19-1)

# W

wave\_lens() (*in module dsplab.modulation*), [10](#page-13-0) Work (*class in dsplab.flow.activity*), [14](#page-17-3) Worker (*class in dsplab.flow.activity*), [15](#page-18-1)